## LI\_CISPLATIN\_RESISTANCE\_DN

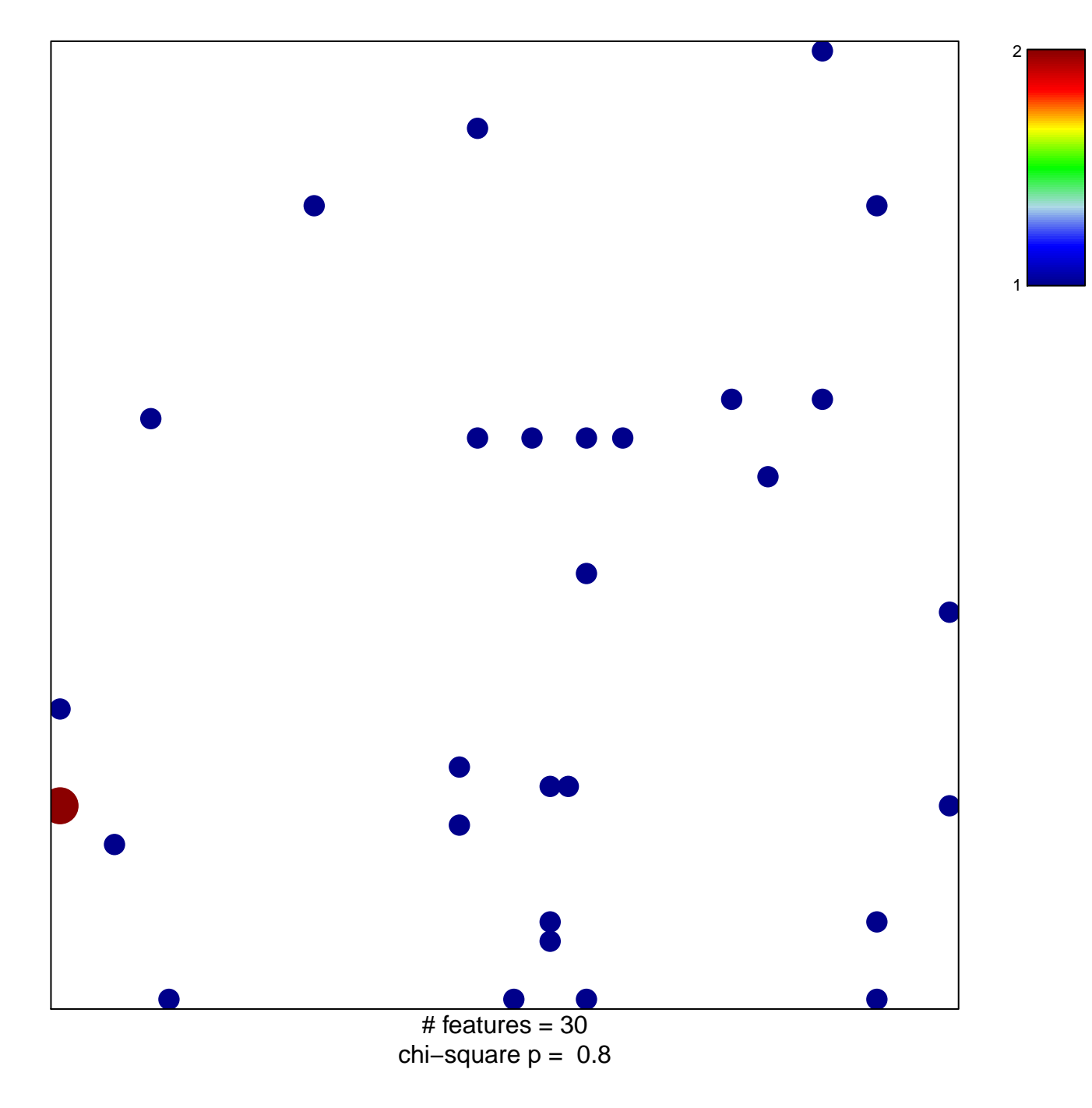

## **LI\_CISPLATIN\_RESISTANCE\_DN**

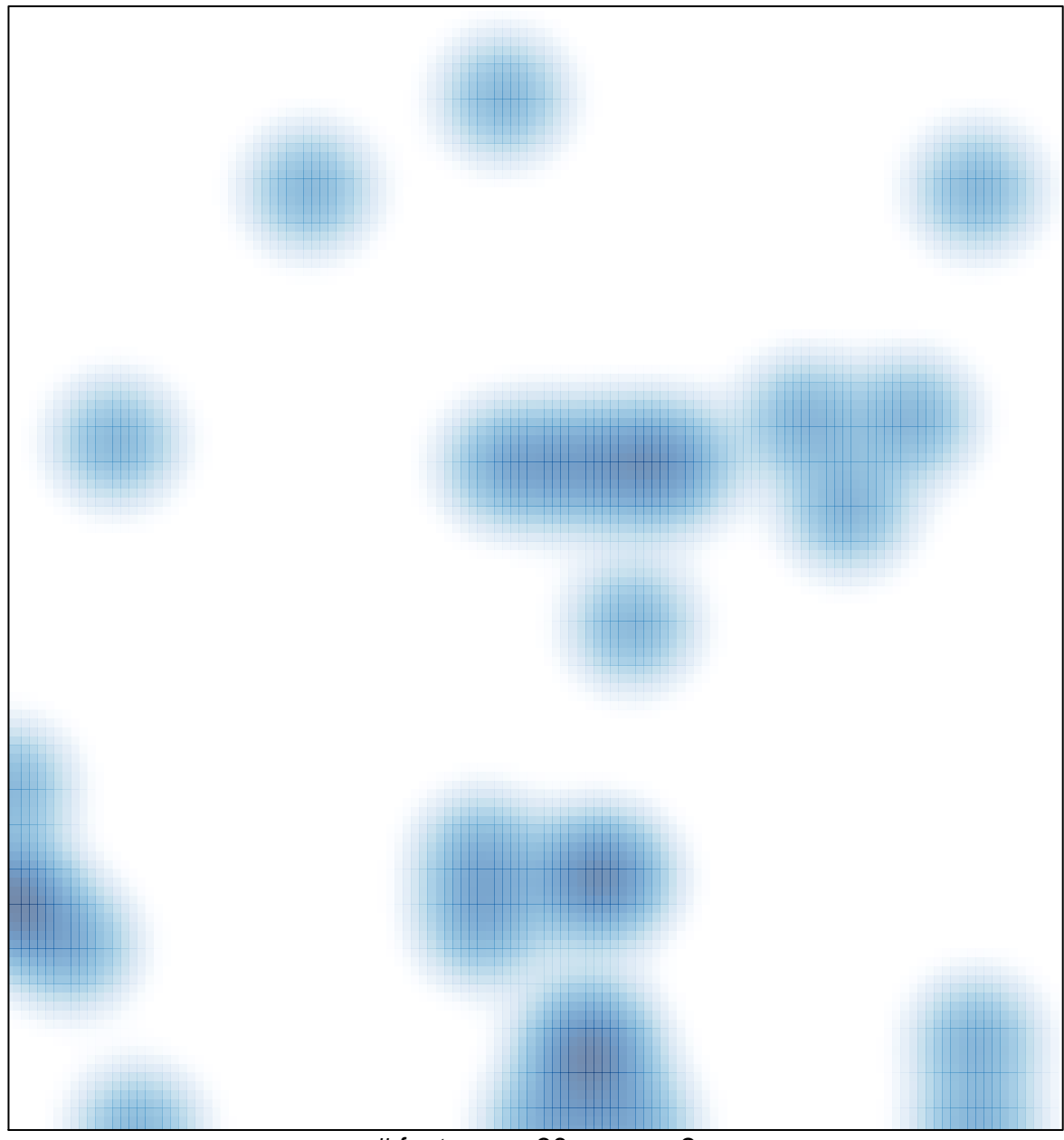

# features =  $30$ , max =  $2$